# **Activity diagram**

## **Overview**

An Activity diagram falls under the behavioral diagramming family. An Activity can be used to model any logic - from workflow to Use Cases to methods. It focuses on flows driven by the internal processing, e.g., the implementation of an [Operation,](https://docs.nomagic.com/display/MD2021xR1/Operation) or a [Use Case,](https://docs.nomagic.com/display/MD2021xR1/Use+Case) as opposed to external events. Activity diagrams are organized according to [Actions](https://docs.nomagic.com/display/MD2021xR1/Action).

Although Activity diagrams are often associated with Interaction diagrams, they focus more on the work performed by a system, rather than an object interaction. Additionally, they do not make the links among actions and objects very clear. Instead, Activity diagrams capture [Actions](https://docs.nomagic.com/display/MD2021xR1/Action) and display their results.

 $\ddot{u}$  can create a new activity diagram under the following elements: [Action,](https://docs.nomagic.com/display/MD2021xR1/Action) [Structured Activity Node](https://docs.nomagic.com/display/MD2021xR1/Structured+Activity+Node), [Expansion Region](https://docs.nomagic.com/display/MD2021xR1/Expansion+Region+and+Expansion+Nodes), [Conditional Node](https://docs.nomagic.com/display/MD2021xR1/If%2C+Loop+and+Sequence+Conditional+Nodes), [Loop Node,](https://docs.nomagic.com/display/MD2021xR1/If%2C+Loop+and+Sequence+Conditional+Nodes)

#### [Sequence Node](https://docs.nomagic.com/display/MD2021xR1/If%2C+Loop+and+Sequence+Conditional+Nodes).

#### **Purpose**

The purpose of this diagram is to focus on flows driven by the internal processing as opposed to external events. It provides a convenient way to describe complex algorithms, parallel operations, and business processes. Together with the [Communication](https://docs.nomagic.com/display/MD2021xR1/Communication+diagram) and [Sequence diagrams](https://docs.nomagic.com/display/MD2021xR1/Sequence+diagram), they are used to relate [Use](https://docs.nomagic.com/display/MD2021xR1/Use+Case)  [Cases](https://docs.nomagic.com/display/MD2021xR1/Use+Case). Use the Activity diagrams in situations in which all or most of the events represent the completion of internally-generated actions, i.e. procedural flow of control.

#### **Usage**

An Activity diagram can be used to:

- illustrate a business process or workflow between users and the system
- simplify and improve processes by clarifying complicated Use Cases
- understand workflow across many Use Cases
- analyze and describe the steps performed in a UML Use Case
- demonstrate the logic of an algorithm
- model method, function, operation, and other software architecture elements.

#### **Summary**

Activity diagrams are valuable because they:

- represent the logic that is necessary to implement system behaviors
- represent logic at any level the design needs, from system workflow to individual method implementations
- can be learned quickly
- are relatively familiar to users since it borrows a portion of its notation from flowcharts.
- support and encourage parallel behavior, which makes them a great tool for workflow modeling and multi-threaded programming.

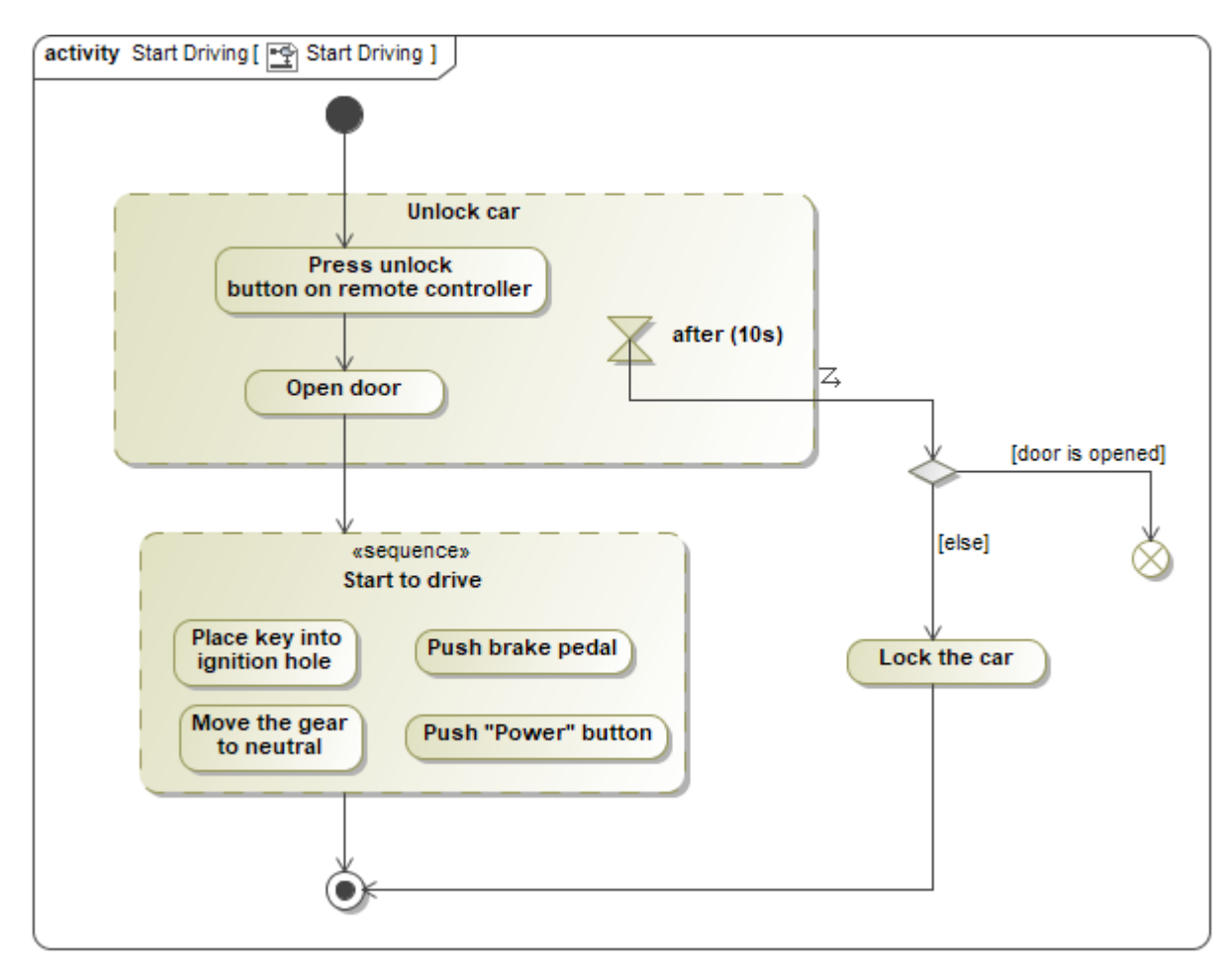

Example of an Activity Diagram

### **Related pages**

- [Creating diagrams](https://docs.nomagic.com/display/MD2021xR1/Creating+diagrams)
- [Dragging in Activity diagrams](https://docs.nomagic.com/display/MD2021xR1/Dragging+objects#Draggingobjects-DragginginActivitydiagrams)